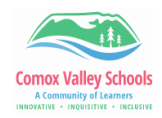

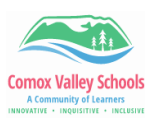

## Teacher Comment Bank

*Teachers can create their own comment bank within the "School Comments" to access when typing comments for the learning updates.*

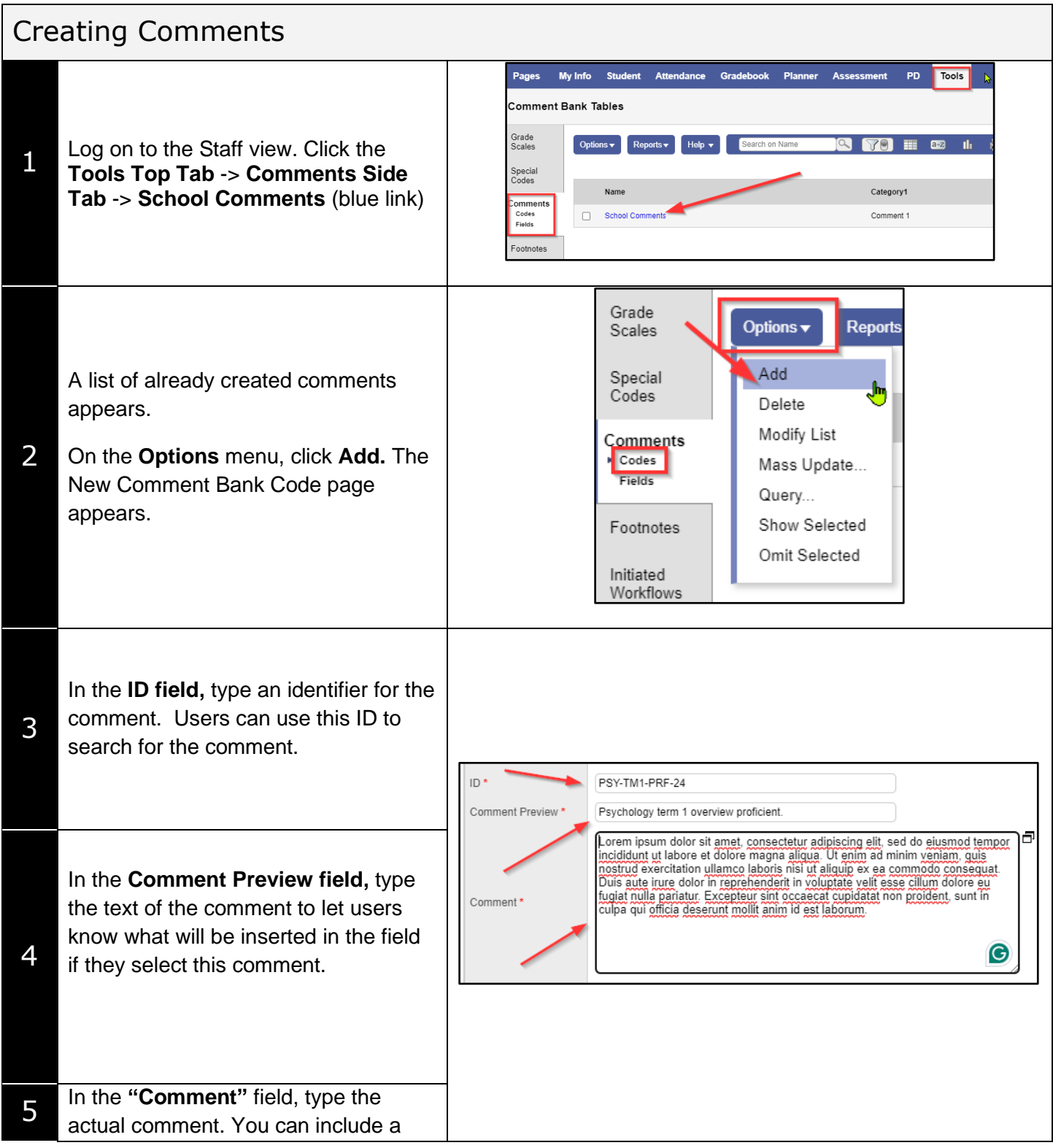

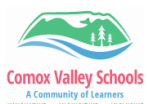

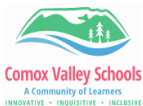

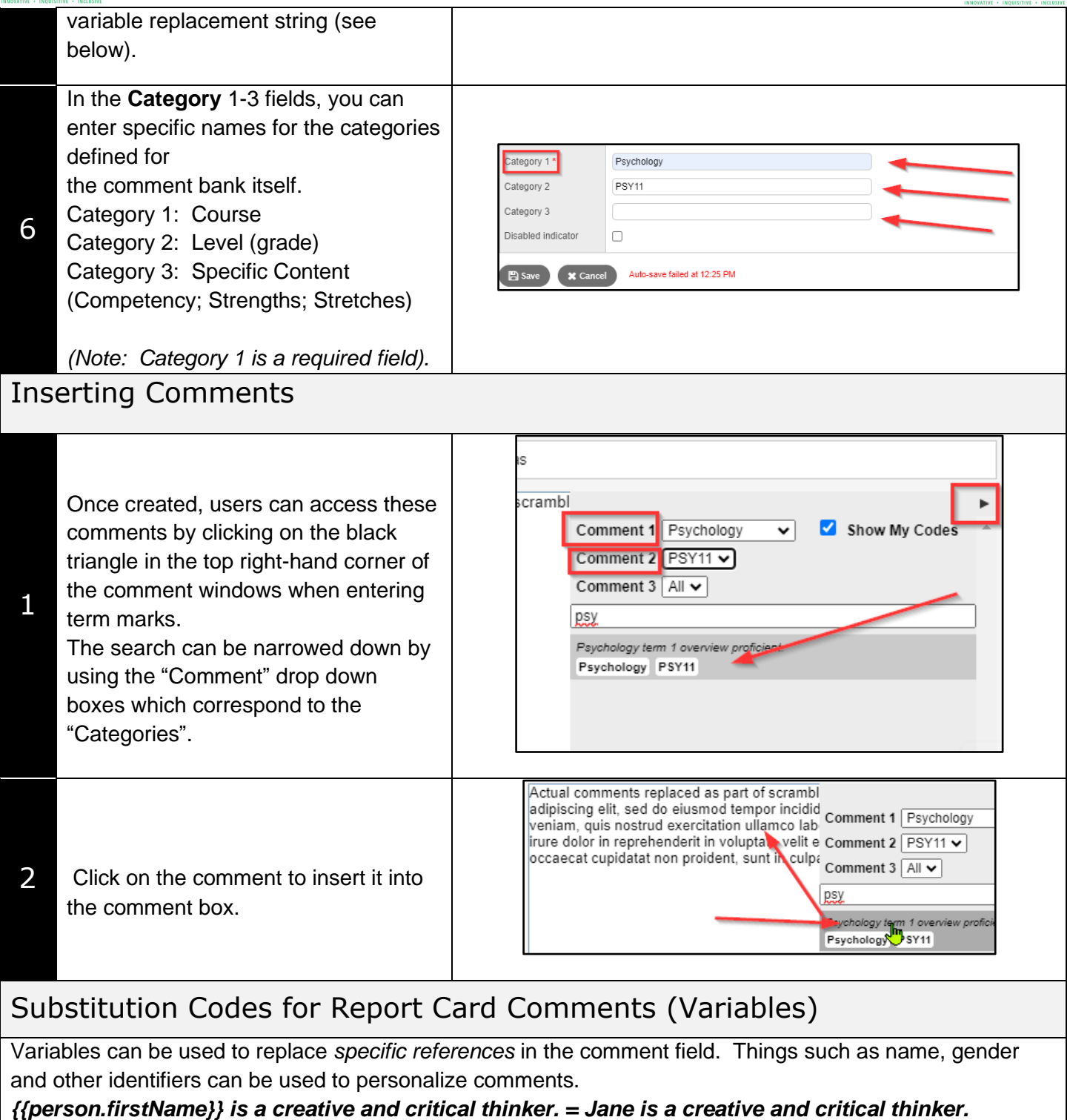

Click on the link below for the list of replacement strings that can be used in MyEd. It

*NOTE: These must be inserted exactly as they are displayed in order for them to work.*

**[Substitution Codes for Report Card Comments](https://learn71.ca/wp-content/uploads/2024/05/MyEd-Substitution-Codes-for-Report-Card-Comments.docx)**